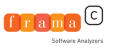

### Comment un chameau peut-il écrire un journal ?

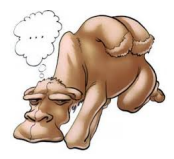

Julien Signoles

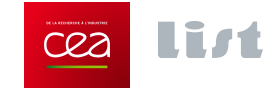

avec la participation amicale de Sylvain Conchon dans le rôle de Benjamin Monate

JFLA'14 9 janvier 2014

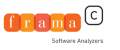

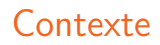

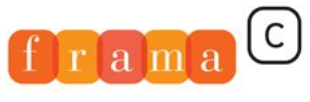

Software Analyzers

- ► Frama-C est une plateforme d'analyse de code C
- développée en OCaml
- utilisée notamment pour obtenir des garanties fortes sur des programmes embarqués critiques
- successeur des outils Caveat (CEA) et Caduceus (Inria)

# <http://frama-c.com>

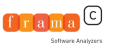

## Formalisation des besoins

Il était une fois...

## Un jour de 2008, Benjamin Monate vient me voir pour m'exprimer un nouveau besoin pour Frama-C.

En bons défenseurs des spécifications formelles que nous sommes, nous eûmes la conversation suivante...

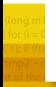

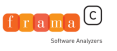

### Aperçu de la discussion Le quoi

- $BM<sup>1</sup>$  Cà serait bien si on avait un mécanisme de journal à la Caveat dans Frama-C. T'aurais une idée?
	- JS Euh, c'est quoi le journal de Caveat ?
	- BM C'est un fichier OCaml généré par Caveat, qu'on peut charger dynamiquement et qui reproduit les actions utilisateurs effectuées lors d'une session précédente.

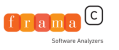

Aperçu de la discussion Le pourquoi

### JS C'est rigolo, çà sert à quoi ?

- BM Pour la certification DO-178B de Caveat par Airbus, il faut être en mesure de reproduire les résultats. Cà remplit ce rôle.
- BM En plus, çà facilite les rapports de bogues par les utilisateurs qui n'ont qu'à envoyer leurs journaux.
- BM Airbus s'en sert aussi pour automatiser certaines actions répétitives dans la GUI.

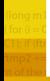

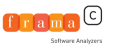

### Aperçu de la discussion Le comment

- JS Et cà marche comment?
- BM Ben, je sais pas très bien. En tout cas, c'est en  $C_{++}$  et très *unsafe*, avec plein de casts, mais ce serait cool de le faire en OCaml dans Frama-C.
	- JS Bon, j'y réfléchis, mais çà me paraît difficile à faire, surtout sans Obj.magic...
- BM Ce serait toujours mieux qu'en C.

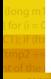

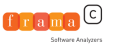

## Formalisation des besoins

Exemple

Après la formalisation, un exemple...

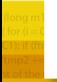

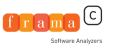

# Principe de la journalisation

val register:  $(\alpha \rightarrow \beta) \rightarrow \alpha \rightarrow \beta$ 

- Ie développeur enregistre chaque fonction  $f$  à journaliser de facon à
- $\triangleright$  modifier automatiquement f pour que toutes ses applications totales soient écrites dans le journal

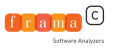

# Procédures sans argument

```
Comment journaliser f: unit \rightarrow unit?
  \triangleright imprimer "f ();" dans le journal
let print_sentence name fmt =
  Format.fprintf fmt "%s ();" name
(* val register:
      string \rightarrow (unit \rightarrow unit) \rightarrow unit \rightarrow unit *)
let register name f() =Sentences.add (print_sentence name);
  f ()
(* exemple issu du module File: *)
let init_from_cmdline =
  register "File.init_from_cmdline" init_from_cmdline
```
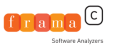

## Fonctions mono-argument

### Comment journaliser  $f: \tau \rightarrow \text{unit}$ ?

- $\triangleright$  nécessite d'imprimer une valeur OCaml sous forme de code
- $\triangleright$  fonctionalité fournie par la bibliothèque de typage dynamique de Frama-C [Signoles@JFLA'11]
	- val pretty\_code  $(* in module Datatype *):$ 
		- $\alpha$  Type.t  $\rightarrow$  Format.formatter  $\rightarrow \alpha \rightarrow$  unit
- **P** prendre une valeur de type  $\alpha$  Type.t en argument val register: string  $\rightarrow \alpha$  Type.t  $\rightarrow (\alpha \rightarrow \text{unit}) \rightarrow \alpha \rightarrow \text{unit}$

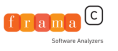

# Fonctions mono-argument

**Code** 

```
let print sentence name ty_x x fmt =
 Format.fprintf fmt "%s %a;"
   name
    (Datatype.pretty_code ty_x) x
let register name ty_x f x =Sentences.add (print_sentence name ty_x x);
 f x
```
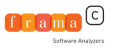

# Appels de fonctions elle-même journalisées

Soit  $f$  et g deux fonctions journalisées telles que f appelle g.

- I lors d'un appel à  $f$  avec un argument  $\bar{x}$
- $\triangleright$  f x est écrit dans le journal
- $\triangleright$  puis  $f \times z$  est réellement exécuté
- **Example 1** engendrant un appel à g avec un argument y
- $\triangleright$  qui génère l'écriture de g y dans le journal avant son exécution
- ightharpoonup au final f  $x$ ;  $g y$ ; est généré, ce qui est incorrect
- $\triangleright$  car cette sous-séquence exécute 2 fois g y.
- $\triangleright$  solution : suspendre les écritures dans le journal quand une fonction journalisée est en cours d'exécution

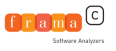

### Appels de fonctions elle-même journalisées code

```
(* true ssi une fonction journalisée est en cours
   d'appel *)let started = ref false
let register name ty_x f x =if !started then f x
  else begin
    Sentences.add (print_sentence name ty_x x);
    started := true;
    f x;
    started := false
  end
               Et si f \times lève une exception ?
```
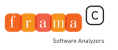

## **Exceptions**

Si l'appel d'une fonction journalisée lève une exception :

- $\triangleright$  si elle est rattrapée ensuite, le code généré doit aussi la rattraper
- $\triangleright$  si elle n'est pas rattrapée
	- $\triangleright$  comportement erronée de l'application (Frama-C)
	- $\blacktriangleright$  prévenir proprement l'utilisateur
- $\triangleright$  exemple (f et g sont journalisées, pas h) :

let  $f() = \ldots$  raise  $E \ldots$ let  $g() = ...$ let  $h$  () = try ... f () ... with  $E \rightarrow g$  ()

si h est exécutée et  $E$  levée, le journal doit contenir : try f (); assert false with exn  $(* E * ) \rightarrow g$  ()

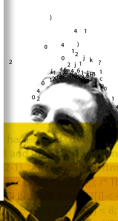

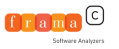

```
let register name ty_x f x =try
    f x;
    Sentences.add (print_sentence name ty_x x);
  with exn \rightarrowSentences.add
       (fun fmt \rightarrowFormat.fprintf fmt
           "try %t assert false with exn (* %s *) \rightarrow(print_sentence name ty_x x)
           (Printexc.to_string exn));
    raise exn
```
**Exceptions** Code

générer le code après l'exécution de la fonction

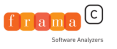

# Fonctions multi-arguments

Comment journaliser f:  $\tau_1 \rightarrow \tau_2 \rightarrow \ldots \tau_n \rightarrow \text{unit?}$ 

- $\triangleright$  retarder l'écriture d'un appel à f jusqu'à son application totale
- $\triangleright$  hypothèse : pas d'effet de bord au cours des applications partielles
- $\triangleright$  accumuler dans une continuation l'écriture des arguments let extend\_continuation f\_acc pp\_arg arg fmt =

Format.fprintf fmt "%t %a" f\_acc pp\_arg arg

- $\triangleright$  itérer récursivement sur le type de f
	- $\rightarrow$  type non fonctionnel : appliquer la continuation
	- $\rightarrow$  type fonctionnel : étendre la continuation
	- utilisation d'un  $GADT$  pour distinguer les cas

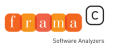

### Fonctions multi-arguments Code

```
let rec journalize:
  τ. (Format.formatter → unit) → τ Type.t → τ → τ =
  fun (type t) f_acc (ty: t Type.t) (x:t) \rightarrowmatch Type.Function.gadt_instance ty with
     | Type.Function.No_instance →
      Sentences.add (print_sentence f_acc ty x);
      x
     | Type.Function.Instance(ty_y, ty_res) \rightarrowfun v \rightarrowlet res = x y inlet f_{acc} =
           extend_continuation f<sub>-acc</sub> (pp ty<sub>-V</sub>) y in
         journalize f_acc ty_res res
```
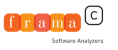

## Valeur de retour

Comment journaliser  $f: \tau_1 \rightarrow \tau_2 \rightarrow \ldots \tau_n$ ?

- $\blacktriangleright$  la valeur v retournée peut être utilisée en argument d'une autre fonction  $g$  journalisée
- $\triangleright$  afficher v via Datatype.pretty\_code est alors incorrect :
	- $\triangleright$  une nouvelle valeur est construite
	- $\triangleright$  incompatible avec l'égalité physique ==
- $\triangleright$  solution : génération d'une liaison locale

let  $v = f x$  in

...  $g \vee j$ ; (\* ou: let  $v' = q \vee in *$ ) ...

 $\triangleright$  utilisation d'une table associant un nom de variable à une valeur OCaml

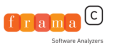

```
Valeur de retour
          Code
```

```
let print sentence f acc ty x fmt =
  let pp fmt = Format.fprintf fmt "%s" f_acc in
  if Type.equal ty Datatype.unit then
    (* comme pr\acute{e}c\acute{e}demment *)
    pp fmt
  else
    (* ajoute une liaison locale *)
    let v = gen\_binding () in
    Binding.add ty x v;
    Format.fprintf fmt "let \%s = \%t in " v pp
```
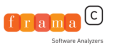

## Valeur de retour

Code (fonction d'affichage d'un argument)

```
let pp ty fmt x =try
    let name = Binding.find ty x in
    (* utiliser la chaîne pré-enregistrée
       si elle existe *)
    Format.fprintf fmt "%s" name
  with Not found \rightarrow(* utiliser l'afficheur par défaut sinon *)
    Datatype.pretty_code ty fmt x;
```
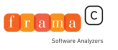

## Conclusion

### $j$ ournal  $=$  script généré, reproduisant les actions utilisateurs

- $\blacktriangleright$  très peu invasif
- ▶ surcoût temps/mémoire négligeable (pour Frama-C)
- $\blacktriangleright$  fonctions monomorphes
	- pas d'effets de bord entre applications partielles
	- $\blacktriangleright$  arguments fonctionnels
	- labels et arguments optionnels
- $\blacktriangleright$  pretty printing
	- parenthésage minimal
	- $\blacktriangleright$  indentation
	- $\blacktriangleright$  commentaires

## <http://frama-c.com>

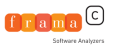

# Déclaration du GADT

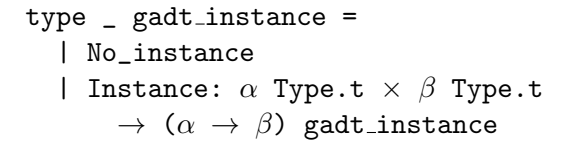

- **Fype.Function.gadt\_instance:**  $\alpha$  Type.t  $\rightarrow \alpha$ gadt instance ne renvoie le constructeur Instance que si elle est appelée avec une valeur d'un type ( $\tau_1 \rightarrow \tau_2$ ) Type.t.
- $\triangleright$  dans ce cas, garantie statique que les première et deuxième composantes du constructeur sont respectivement des valeurs de type  $\tau_1$  Type.t et  $\tau_2$  Type.t.
- $\blacktriangleright$  l'implémentation de Type. Function. gadt instance garantie la réciproque